# $\sum$ Tools –Solomon

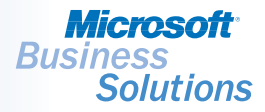

*Build complete line-of-business applications with the flexible development foundation of Microsoft® Business Solutions–Solomon Tools for Visual Basic®. By enabling developers to work with familiar and widely used tools, you can minimize the amount of programming effort required to develop applications*  that communicate with Microsoft Solomon and Microsoft SQL Server™ 2000.

# TOOLS FOR VISUAL BASIC

# Automatically

*create Visual Basic controls and assist in the development process with Visual Basic Add-Ins.*

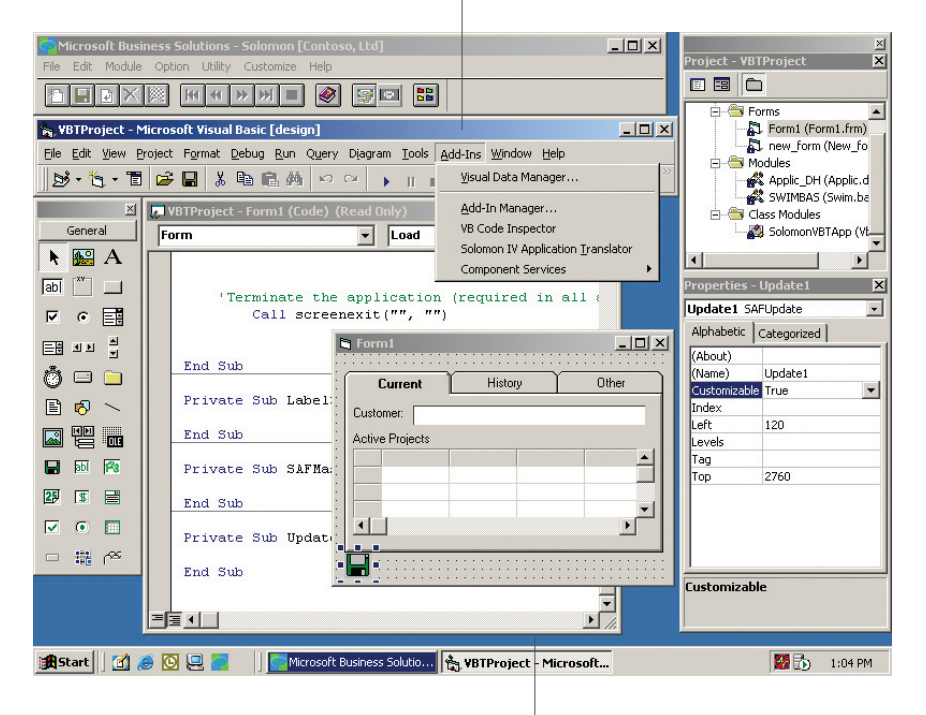

# ActiveX controls

*and properties are fully integrated with the Visual Basic Integrated Development Environment (IDE).*

#### B E N E F I T S

#### Build powerful line-of-business applications

Tap the development foundation of Tools for Visual Basic and Microsoft Visual Basic Add-Ins to automate the creation of Visual Basic controls and assist in the development process. Microsoft ActiveX® controls and properties are fully integrated with the Visual Basic Integrated Development Environment (IDE).

#### Access the power of SQL Server

Minimize the effort required to create Microsoft SQL Server-based applications. Microsoft SQL Server database APIs can be accessed by using Tools for Visual Basic components to provide forward and backward record navigation, field validation, field value lookup, common event logging, multi-user contention, automated transaction rollback, and more.

#### Reduce development time

Easily maintain SQL table data, generate new SQL tables, place Visual Basic controls on Visual Basic forms with application properties already set, and add new reports from Crystal Reports Professional 8.5. In addition to programming components, Tools for Visual Basic provides design dictionary utilities to support the development process.

#### Manage customizations

Allow users of your applications to perform customizations and extensions to your applications — without changing your source code. Applications created using Tools for Visual Basic are enabled for Microsoft Solomon Customization Manager.

#### Realize quick return on investment with MSDN

Achieve maximum return on your investment by mastering Tools for Visual Basic quickly with hands-on training that teaches the Visual Basic development environment used by Microsoft programmers. Also, the MSDN Library contains technical programming information including sample code, documentation, technical articles, and reference guides for Tools for Visual Basic and other Microsoft development environments.

 $\blacktriangledown$  SOLOMON SOLOMON STANDARD

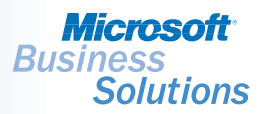

# TOOLS FOR VISUAL BASIC | FEATURES AND FUNCTIONALITY

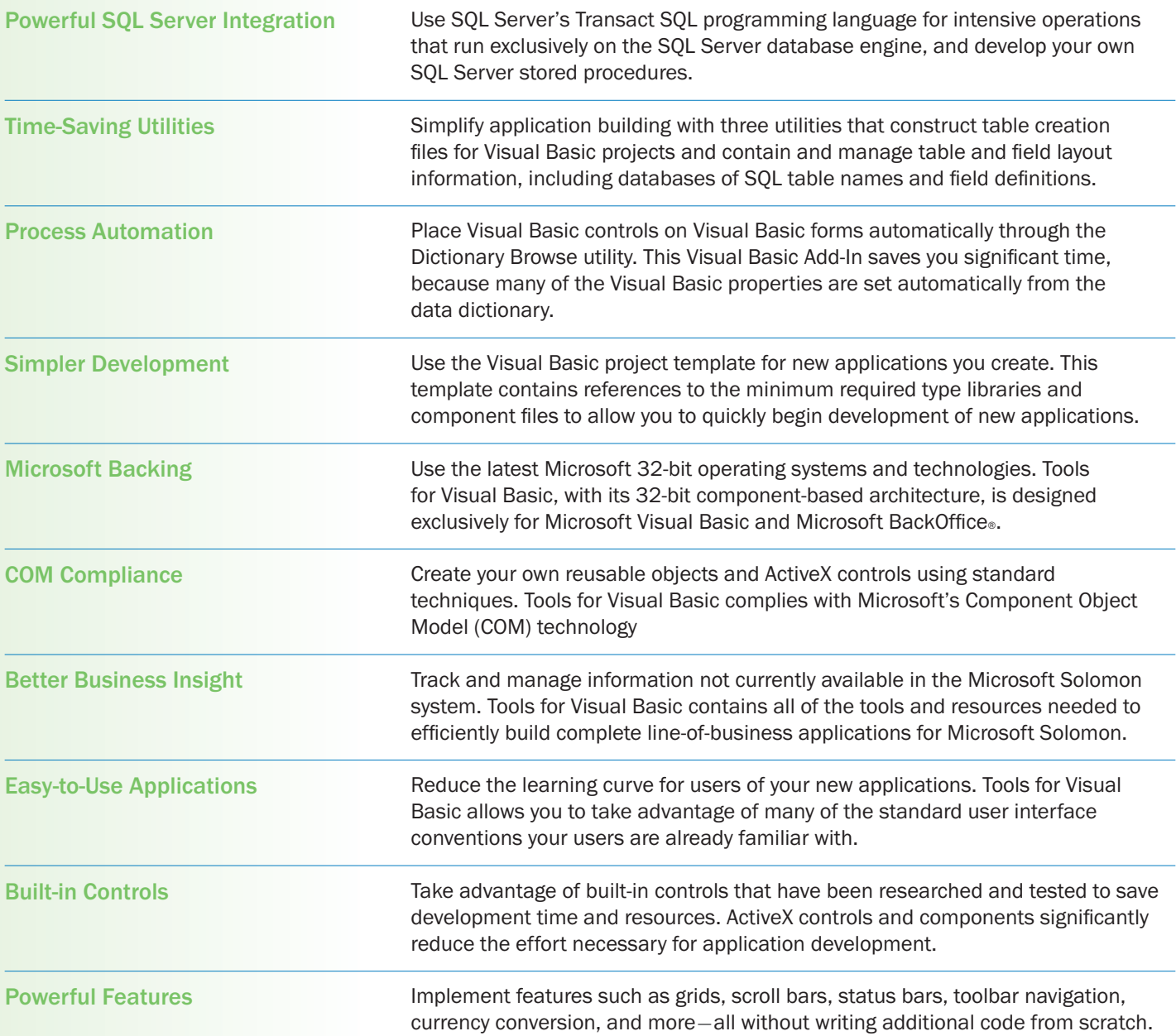

©2003 Microsoft Corporation. All rights reserved. Microsoft, Solomon IV, Visual Basic, ActiveX, and BackOffice are either registered trademarks or trademarks of Microsoft Corporation or Microsoft Business Solutions in the